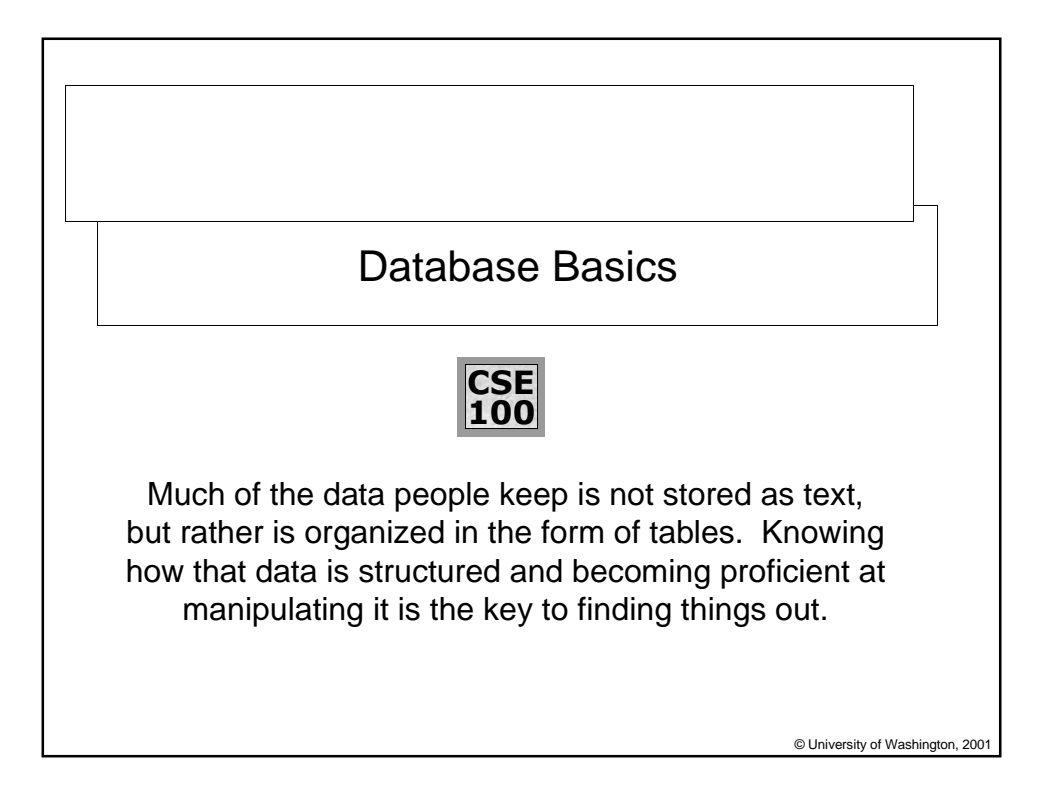

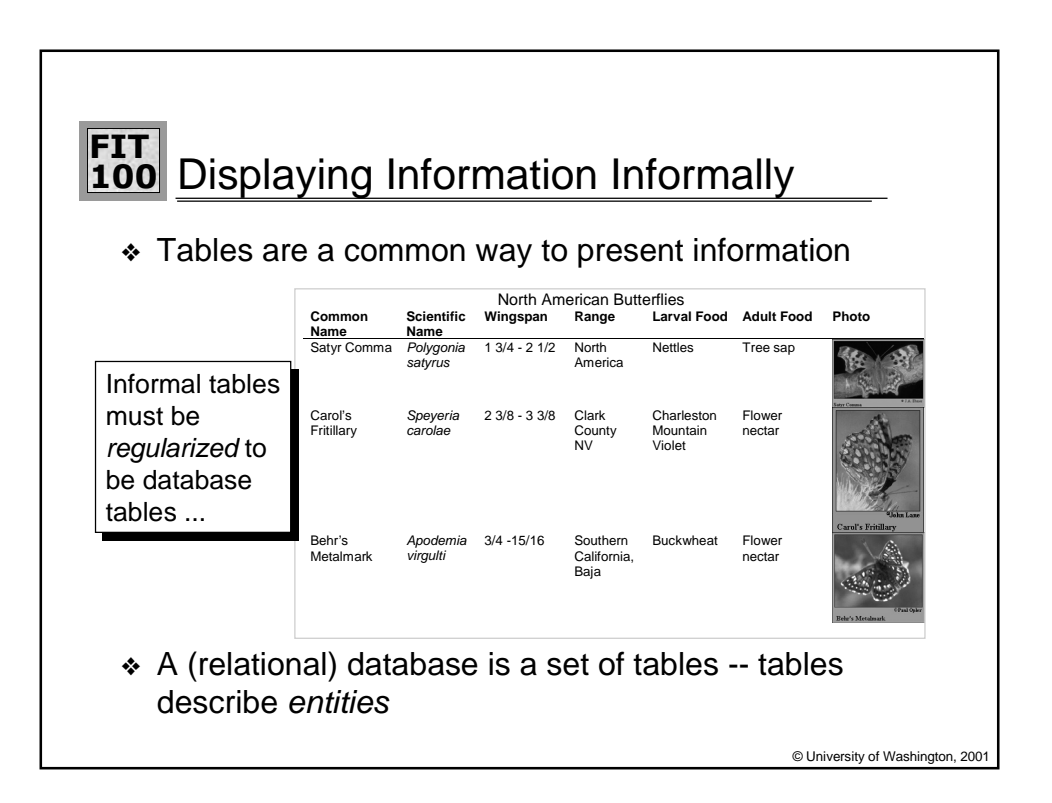

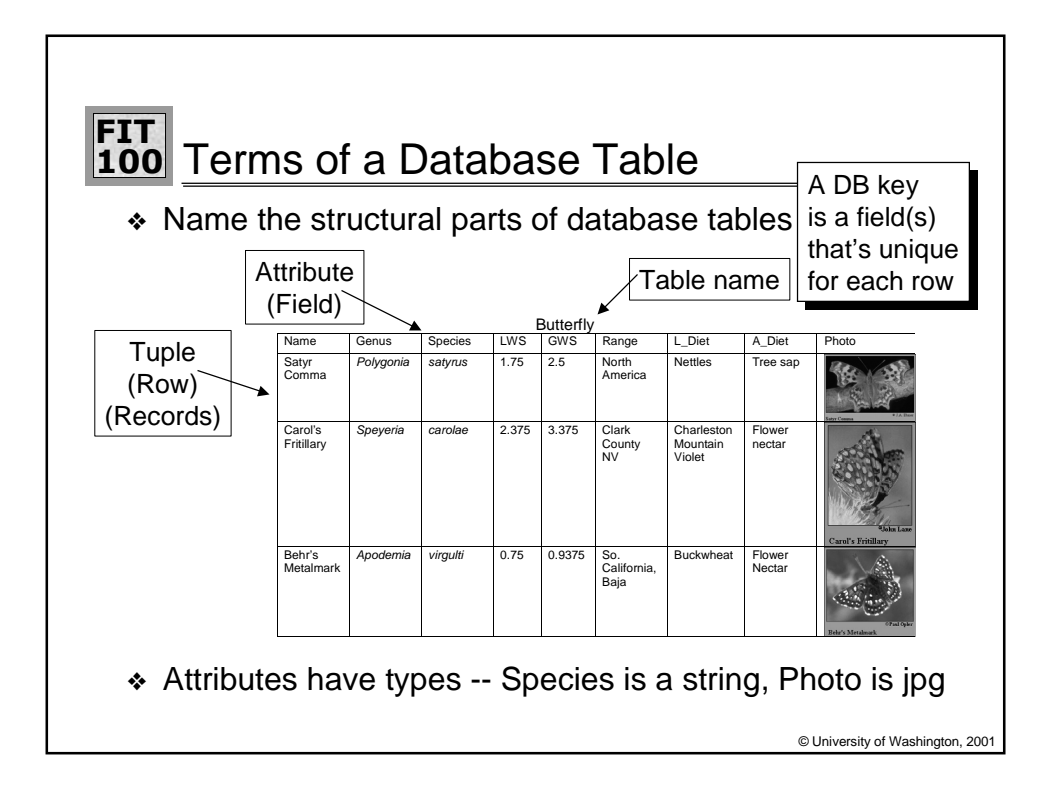

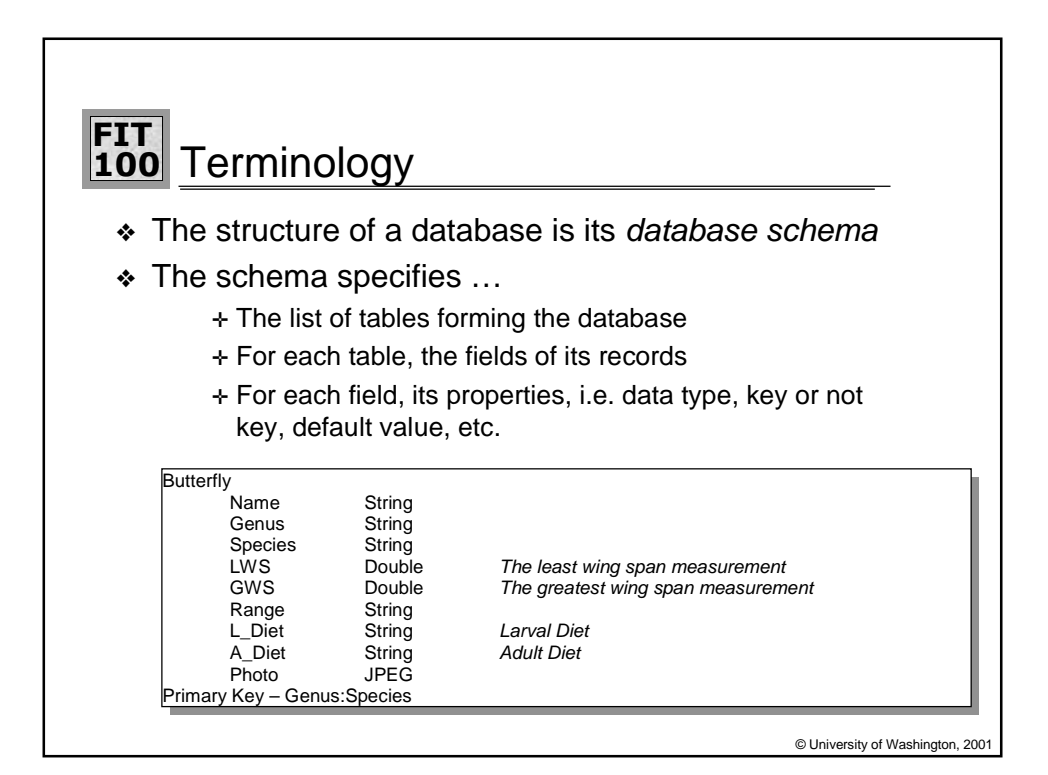

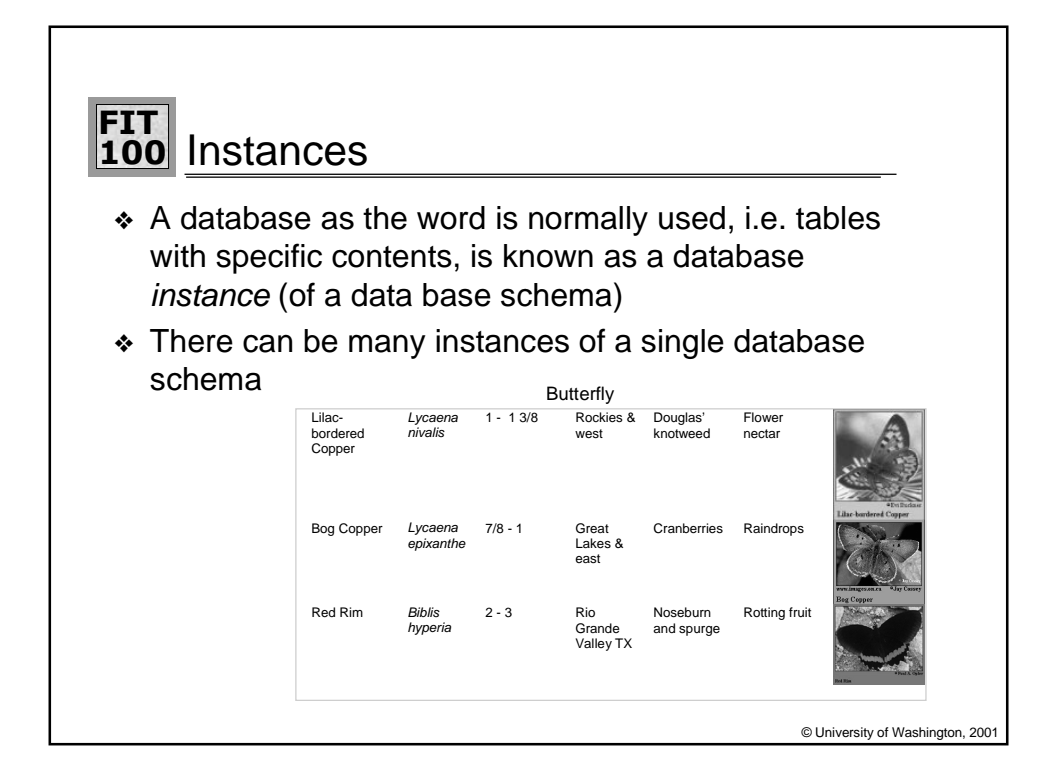

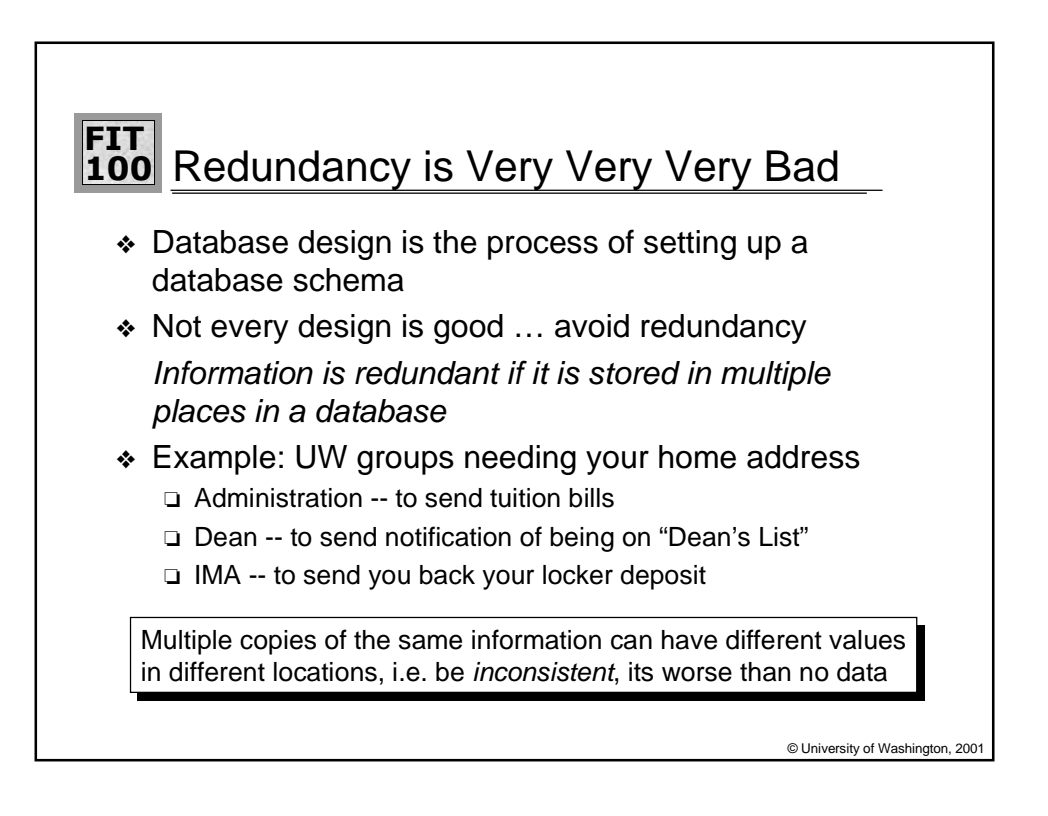

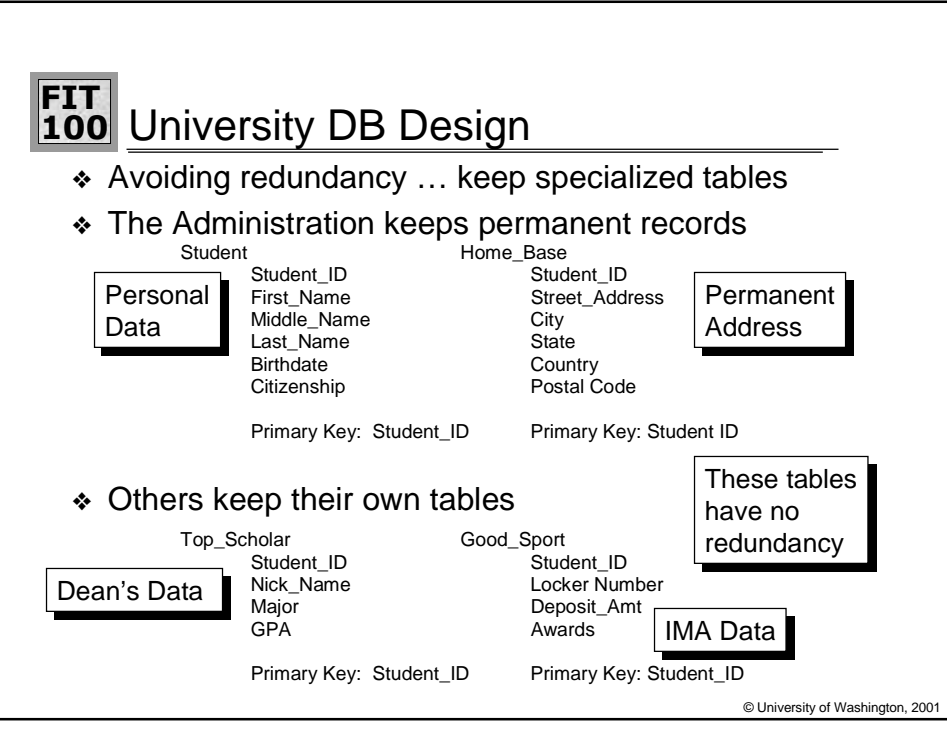

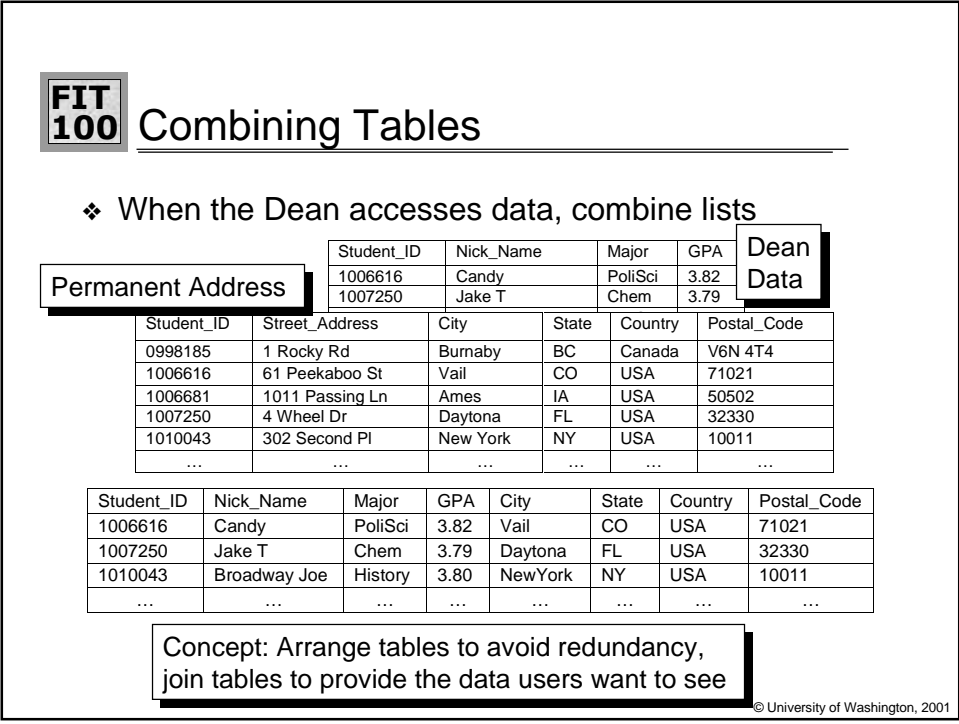

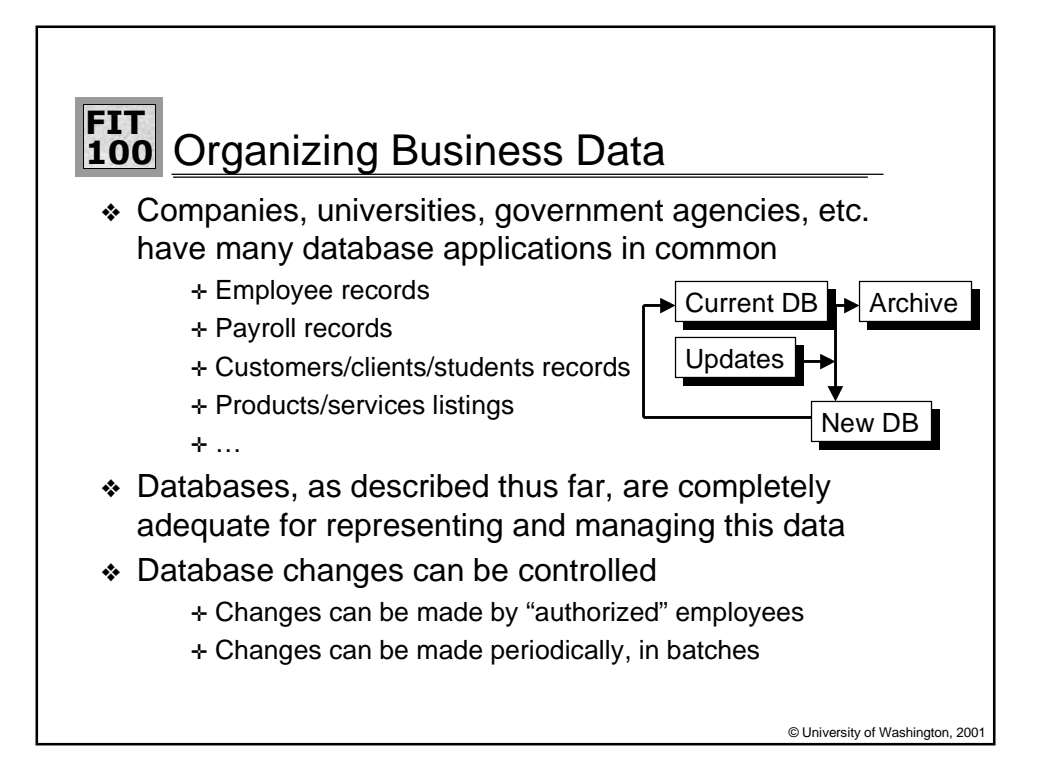

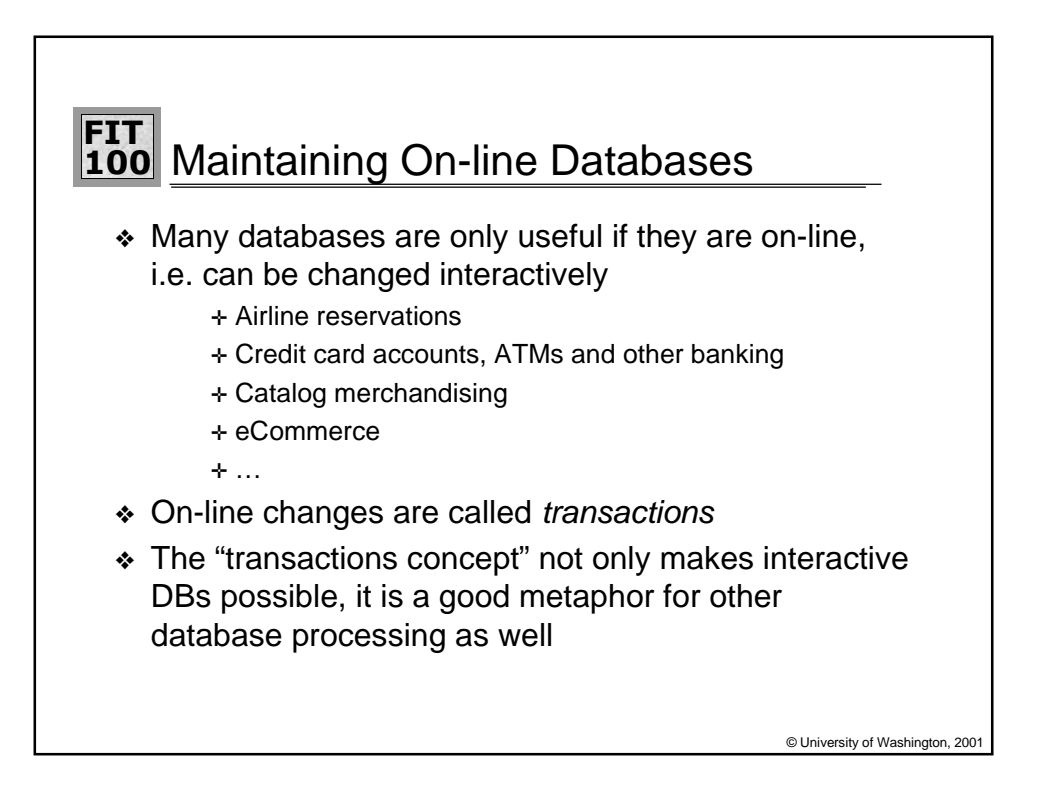

## **-** 100 Transactions ...

- ❖ A transaction is a single operation (reference or change) to a database usually involving only one or a few records
	- ✛ Credit card purchase
	- ✛ ATM withdrawal of cash
	- ✛ Flight reservation
	- $+ ...$
- ❖ Many transactions are taking place at once, typically

© University of Washington, 2001

❖ Keeping the DB "correct" is a problem!

VISA processed 110,086,395 transactions on December 14, 1998, a 1-day world's record

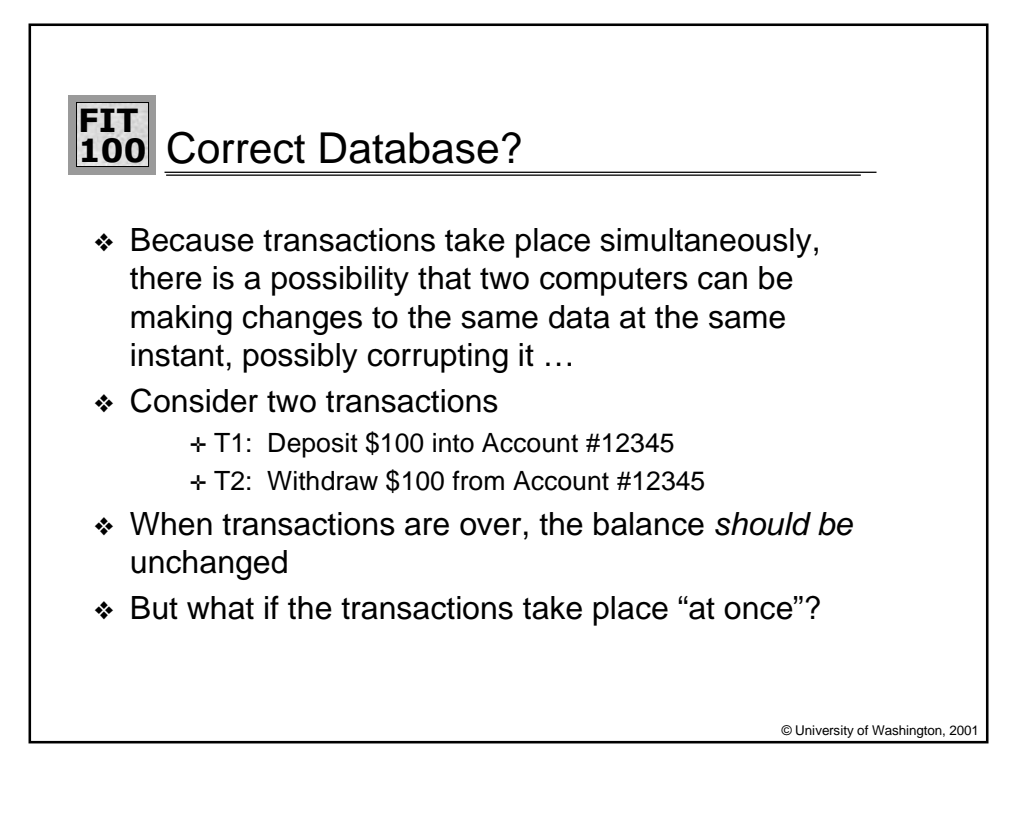

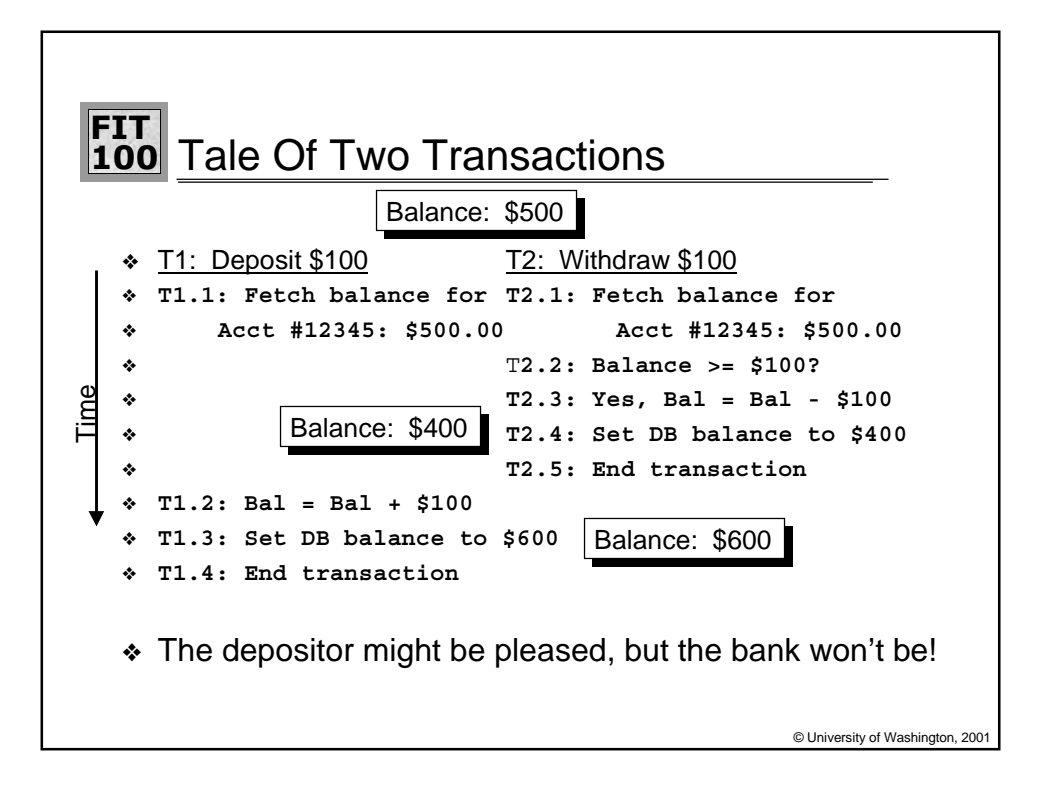

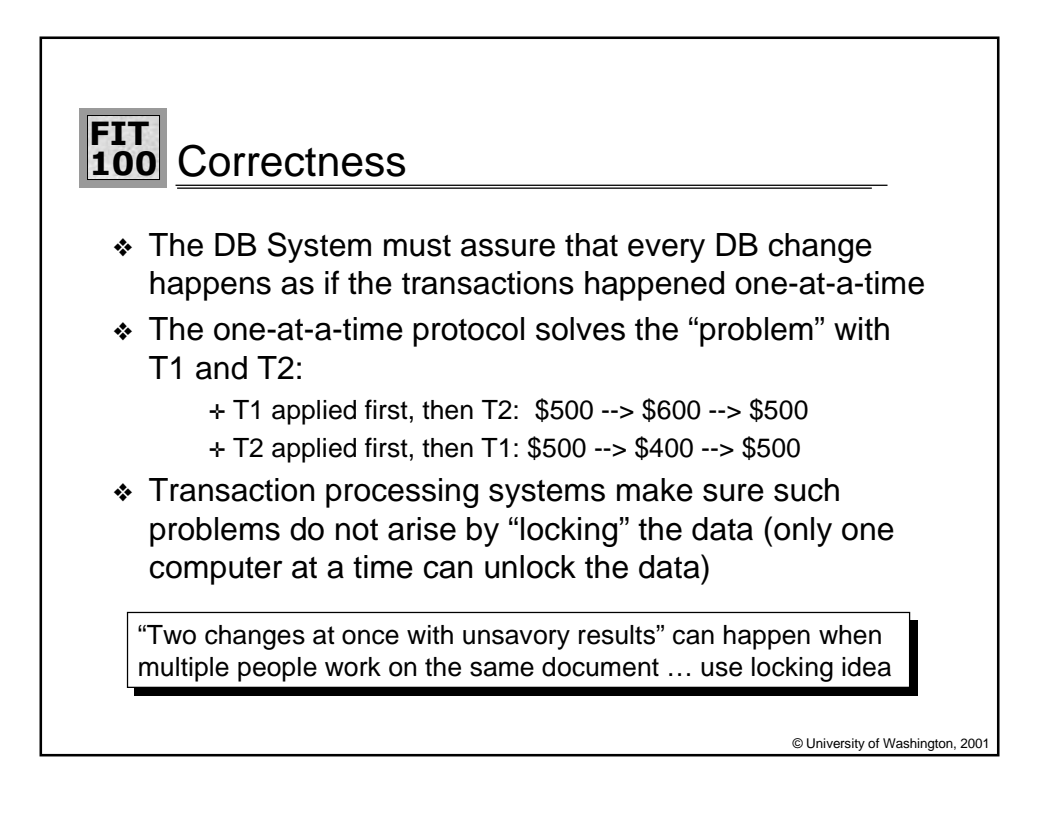

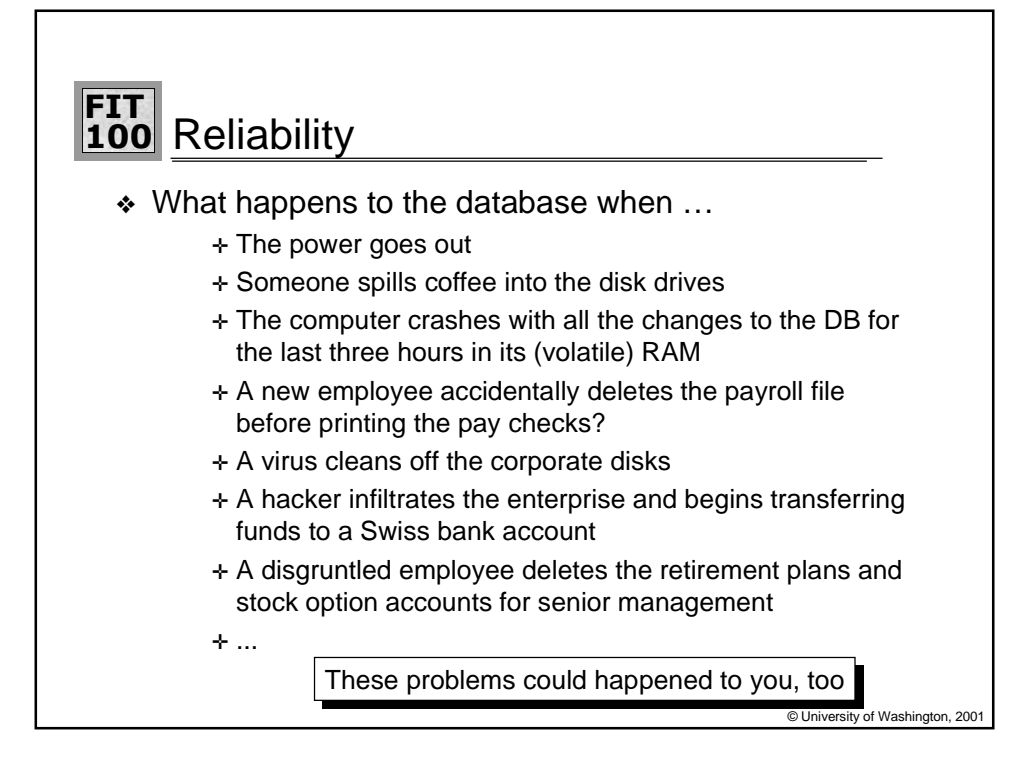

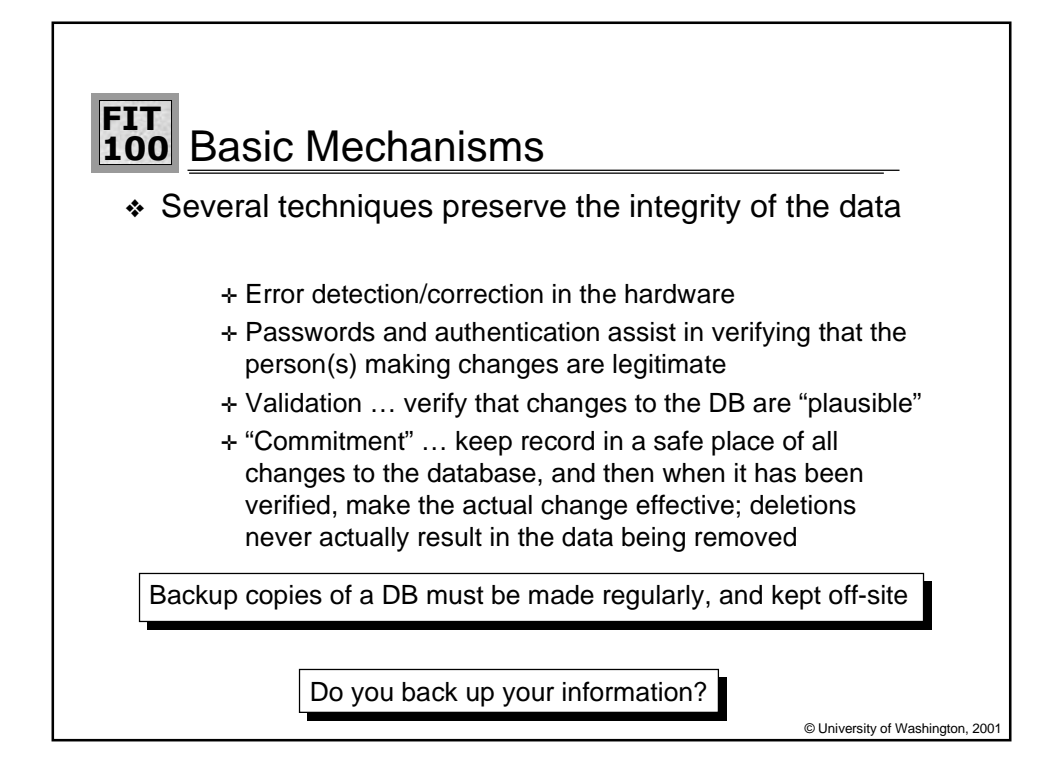

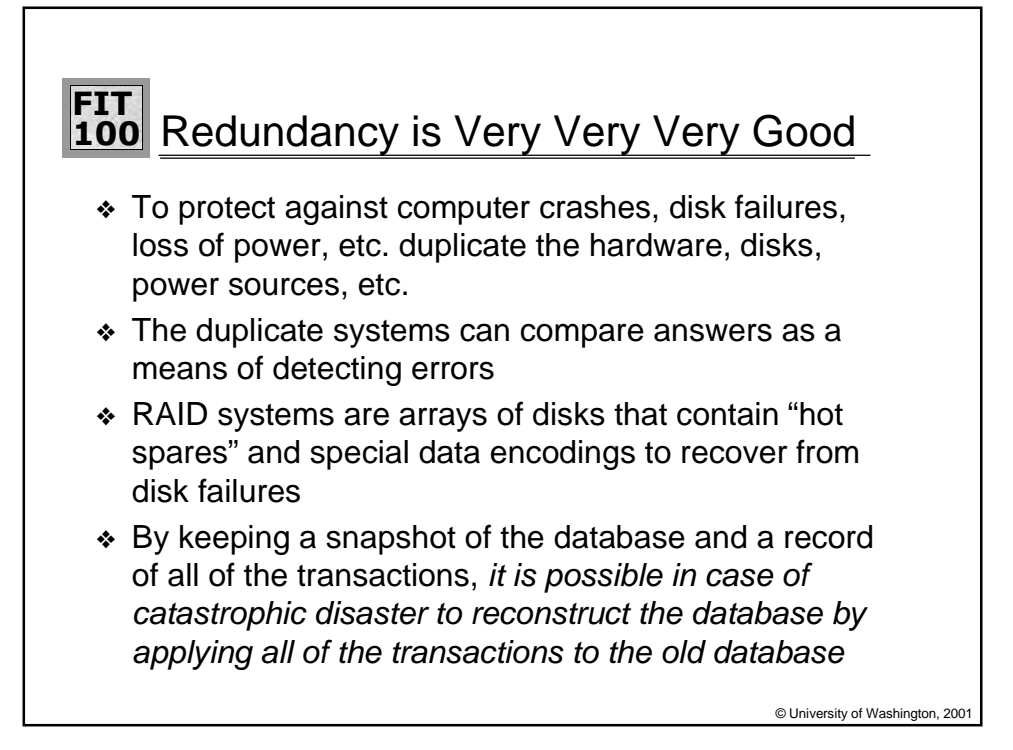